# HPF MPI

### *<iwa@soft.fujitsu.com> 2004 3 12*

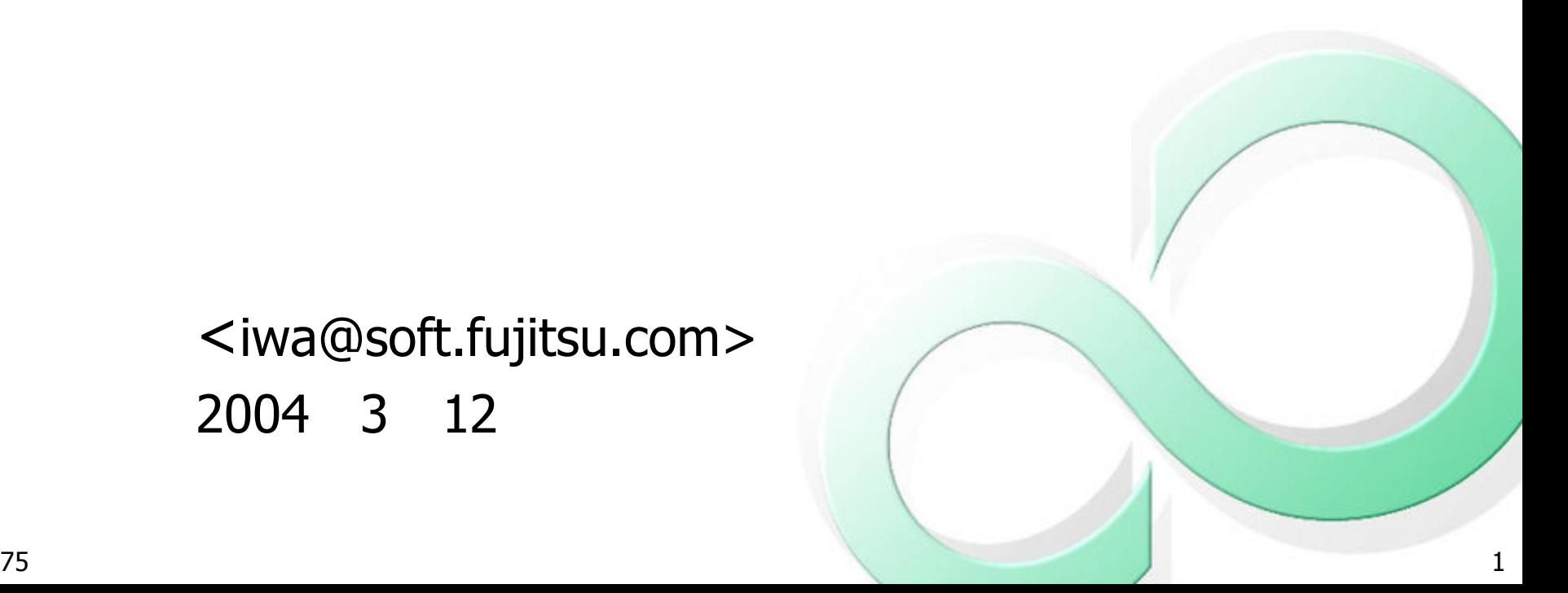

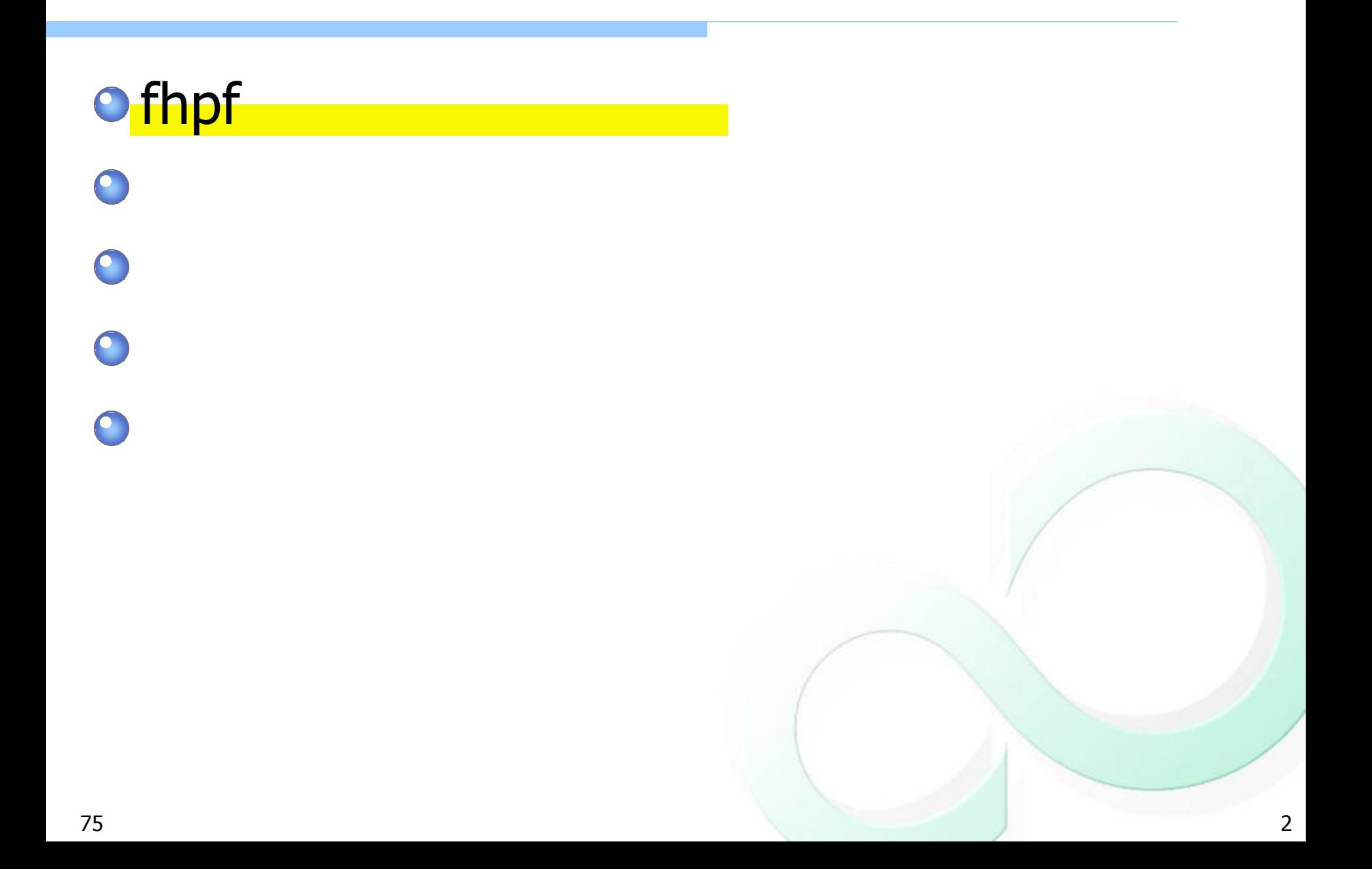

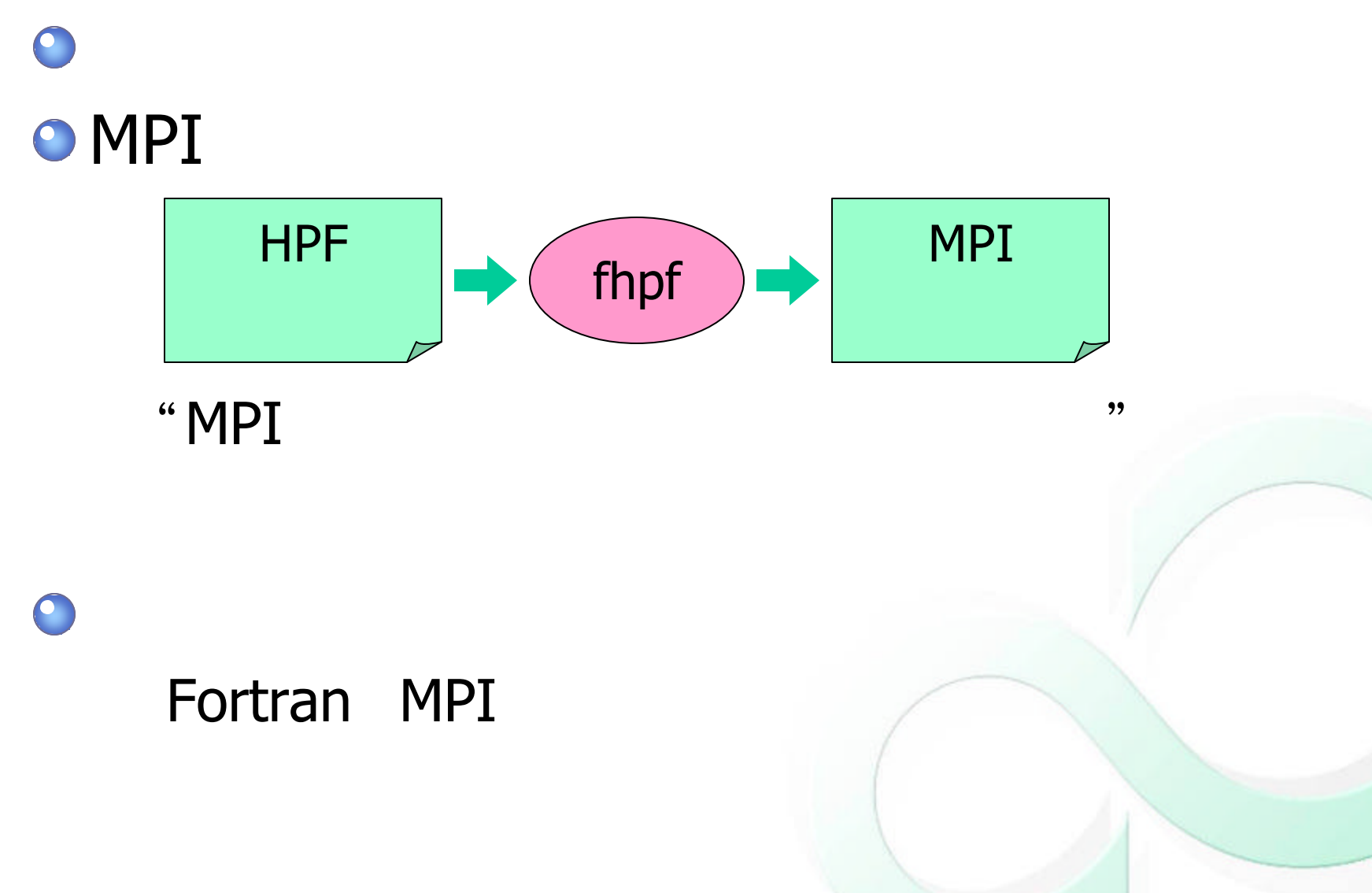

### fhpf  $\sum_{\Box}$

**% fhpf block.hpf -f77 fhpf V1.1.3/MPI -- HPF translator for Solaris system block.hpf -> block.mpi.f %** 

### block.hpf

**integer A(100) integer A(100) !hpf\$ processors P(4) !hpf\$ processors P(4) !hpf\$ distribute A(block) onto P !hpf\$ distribute A(block) onto P**

### **!hpf\$ independent !hpf\$ independent**

**do i=n1,n2 do i=n1,n2 A(i)=i A(i)=i enddo enddo end end**

### block.mpi.f

**PROGRAM ORG\_\_MAIN\_\_\_ PROGRAM ORG\_\_MAIN\_\_\_ INCLUDE 'mpif.h' INCLUDE 'mpif.h' INTEGER\*4 ORG\_RANK INTEGER\*4 ORG\_RANK INTEGER\*4 ORG\_SIZE INTEGER\*4 ORG\_SIZE INTEGER\*4 ierrX0 INTEGER\*4 ierrX0 COMMON /ORG\_COMMON/ORG\_RANK,ORG\_SIZE COMMON /ORG\_COMMON/ORG\_RANK,ORG\_SIZE CALL mpi\_init(ierrX0) CALL mpi\_init(ierrX0) CALL mpi\_comm\_rank(MPI\_COMM\_WORLD,ORG\_RANK,ierrX0) CALL mpi\_comm\_rank(MPI\_COMM\_WORLD,ORG\_RANK,ierrX0) CALL mpi\_comm\_size(MPI\_COMM\_WORLD,ORG\_SIZE,ierrX0) CALL mpi\_comm\_size(MPI\_COMM\_WORLD,ORG\_SIZE,ierrX0) CALL ORG\_\_\_MAIN\_\_\_() CALL ORG\_\_\_MAIN\_\_\_() CALL mpi\_finalize(ierrX0) CALL mpi\_finalize(ierrX0) END END**

**INCLUDE 'mpif.h' INCLUDE 'mpif.h' INTEGER\*4 a(0:24) INTEGER\*4 a(0:24) INTEGER\*4 i INTEGER\*4 i INTEGER\*4 n1 INTEGER\*4 n1 INTEGER\*4 n2 INTEGER\*4 n2 INTEGER\*4 ORG\_RANK INTEGER\*4 ORG\_RANK INTEGER\*4 ORG\_SIZE INTEGER\*4 ORG\_SIZE INTEGER\*4 spmdX0 INTEGER\*4 spmdX0 INTEGER\*4 spmdX1 INTEGER\*4 spmdX1 INTEGER\*4 spmd\_startX0 INTEGER\*4 spmd\_startX0 INTEGER\*4 spmd\_endX0 INTEGER\*4 spmd\_endX0 INTEGER\*4 spmd\_stepX0 INTEGER\*4 spmd\_stepX0 INTEGER\*4 ierrX0 INTEGER\*4 ierrX0 COMMON /ORG\_COMMON/ORG\_RANK,ORG\_SIZE COMMON /ORG\_COMMON/ORG\_RANK,ORG\_SIZE spmdX0 = mod(ORG\_RANK,4) spmdX0 = mod(ORG\_RANK,4) spmdX1 = 25\*spmdX0 spmdX1 = 25\*spmdX0 IF (spmdX0.LE.(n1+(-1))/25) THEN IF (spmdX0.LE.(n1+(-1))/25) THEN spmd\_startX0 = n1+(-1)-spmdX1 spmd\_startX0 = n1+(-1)-spmdX1 ELSE ELSE spmd\_startX0 = 0 spmd\_startX0 = 0 ENDIF ENDIF IF (spmdX0.LT.(n2+(-1))/25) THEN IF (spmdX0.LT.(n2+(-1))/25) THEN spmd\_endX0 = 24 spmd\_endX0 = 24 ELSE ELSE spmd\_endX0 = n2+(-1)-spmdX1 spmd\_endX0 = n2+(-1)-spmdX1 ENDIF ENDIF spmd\_stepX0 = 1 spmd\_stepX0 = 1 DO i=spmd\_startX0,spmd\_endX0,1 DO i=spmd\_startX0,spmd\_endX0,1 a(i-0) = (i+spmdX1)-(-1) a(i-0) = (i+spmdX1)-(-1) ENDDO ENDDO END END SUBROUTINE ORG\_\_\_MAIN\_\_\_()**

## *fhpf*  $V1.1.3$

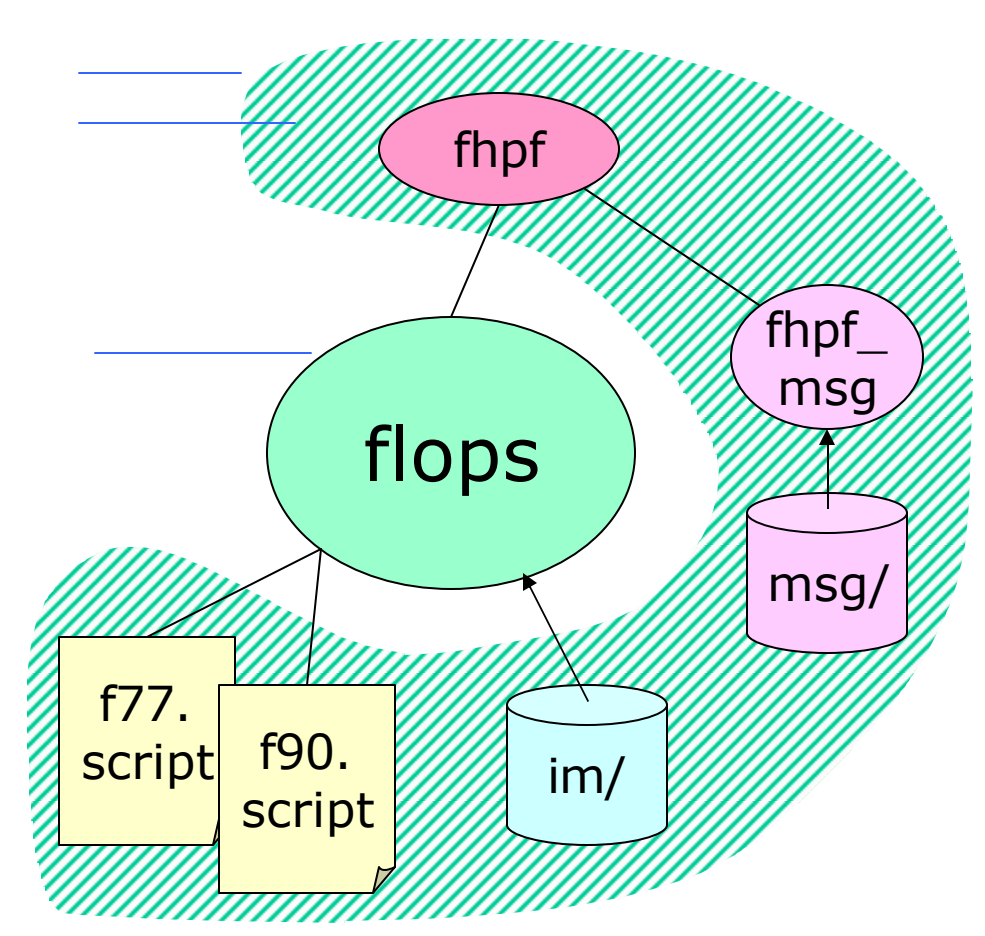

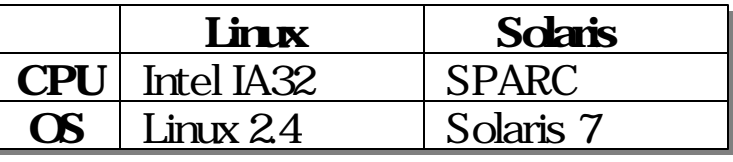

- *fhpf (shell script) flops (binary)* **O**HPF *f77.script, f90.script* **o** flops **0** im/ キ
- *fhpf\_msg (shell script)*

 $\mathcal{D}$ 

メッセージ出力用 ルタ

メッセージデータファイル

 $\bullet$ 

# 使用方法*(1)* 翻訳 実行

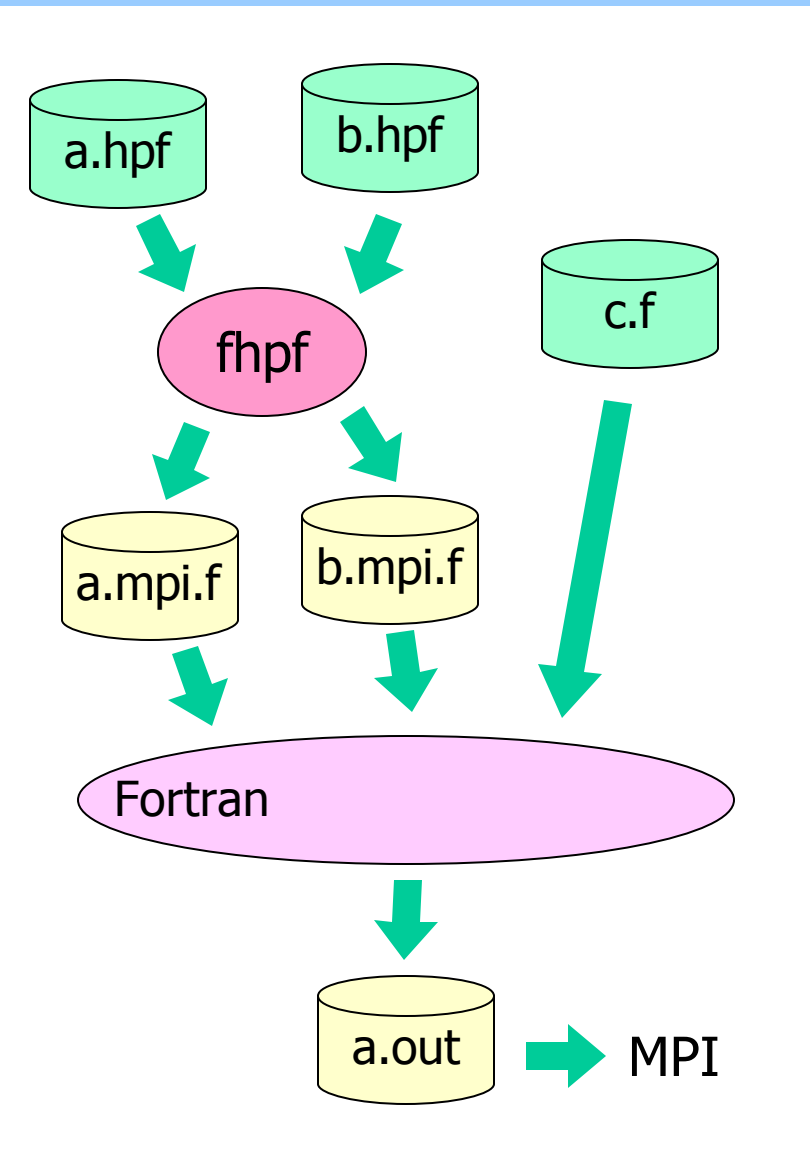

### *HPF*翻訳 **fhpf a.hpf b.hpf** Fortran *MPI* F77, F90  $\mathbf 0$ 確認済 *Intel, GNU, Fujitsu* **mpif77 a.mpi.f b.mpi.f c.f**

*MPI1.1 API*  $\bullet$ **MPICH/Linux,** *LAM-MPI/Linux, Fujitsu MPI/PRIMEPOWER* **mpirun -np 4 a.out**

(2) FORTRAN77

**• HPF F90** Linux **g77** オプション *-f77* 提供  $\bigcirc$ ークスクライト F90セット HPF O **D**Interface block

$$
C = Ax \cdot B
$$
  
\n
$$
C_1 = Ax \cdot B_1, \quad C_4 = Ax \cdot B_4
$$
  
\n
$$
C_1C_2C_3C_4
$$
  
\n
$$
A \times B_1B_2B_3B_4
$$
  
\nFor  $tan$ 

## (2) FORTRAN77

### HPF77 my\_matmul.f

```
real A(100,100),B(100,100),C(100,100)
real A(100,100),B(100,100),C(100,100)
!hpf$ processors P(4)
!hpf$ processors P(4)
!hpf$ distribute B(*,block) onto P
!hpf$ distribute B(*,block) onto P
!hpf$ distribute C(*,block) onto P
!hpf$ distribute C(*,block) onto P
            read(*,*) A,B
read(*,*) A,B
            call my_matmul_sub(C,A,B)
call my_matmul_sub(C,A,B)
            write(*,*) C
write(*,*) C
            end
end
```
FORTRAN77 mmsub.f

```
subroutine my_matmul_sub(C,A,B)
subroutine my_matmul_sub(C,A,B)
      real A(100,100),B(100,25),C(100,25)
real A(100,100),B(100,25),C(100,25)
      do 10 j=1,25
do 10 j=1,25
          do 10 i=1,100
do 10 i=1,100
              C(i,j)=0.0
C(i,j)=0.0
              do 10 k=1,100
do 10 k=1,100
10 C(i,j)=C(i,j)+A(i,k)*B(k,j)
10 C(i,j)=C(i,j)+A(i,k)*B(k,j)
      return
return
      end
end
```
**% fhpf -f77 my\_matmul.f** *! HPF*翻訳 **% fhpf -f77 my\_matmul.f** *! HPF*翻訳 % mpif77 my\_matmul.mpi.f mmm\_sub.f -o my\_matmul !F77 **% mpirun -np 4 my\_matmul** *! 4*並列実行 **% mpirun -np 4 my\_matmul** *! 4*並列実行

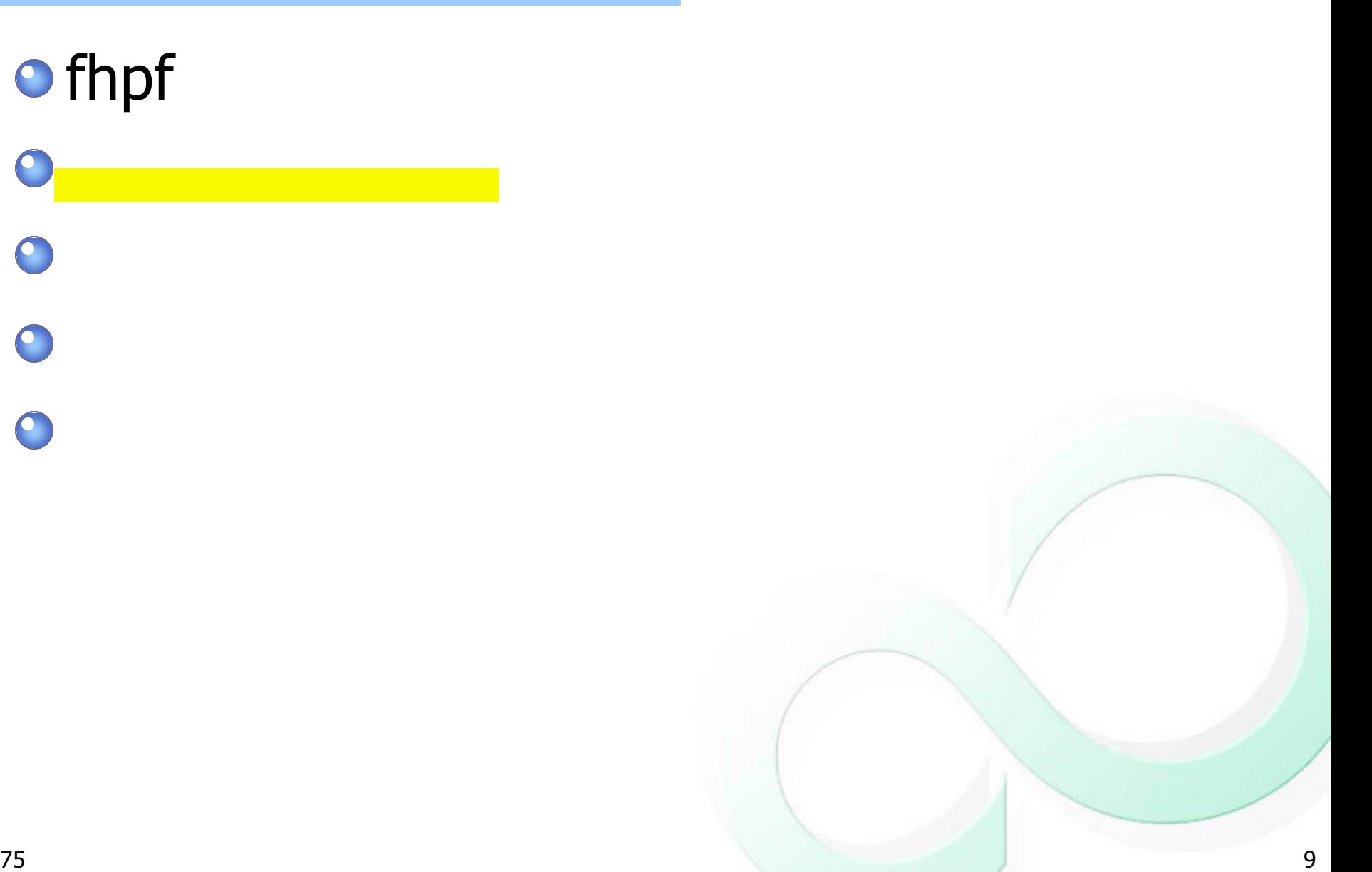

# 新技術*(1)* 整列 正規化

```
75 京都大学学術情報メディアセンター 研究セミナー資料 10
                                                        !hpf$ processors P(0:3)
                                                        !hpf$ template T1(0:29)
                                                        !hpf$ distribute T1(block(8)) onto P
                                                       !hpf$ align A(I) with T1(I)
                                                          real A(0:29),C(0:29),D(0:29)
                                                          real F(1:10,0:29)
                                                        !hpf$ align C(I) with T1(I)
                                                        !hpf$ align D(I) with T1(I)
                                                       !hpf$ align F(*,I) with T1(I)
!hpf$ processors P(4)
!hpf$ processors P(4)
  real A(1:30),C(1:29),D(1:15)
real A(1:30),C(1:29),D(1:15)
  real F(1:10,1:30)
real F(1:10,1:30)
!hpf$ template T(30)
!hpf$ template T(30)
!hpf$ distribute A(block) onto P
!hpf$ distribute A(block) onto P
!hpf$ distribute T(block) onto P
!hpf$ distribute T(block) onto P
!hpf$ align C(I) with A(I+1)
!hpf$ align C(I) with A(I+1)
!hpf$ align D(I) with A(2*I)
!hpf$ align D(I) with A(2*I)
lhpf\$ align F(*,I) with T(I)!hpf$ independent
!hpf$ independent
  L1: do I=2,29
L1: do I=2,29
!hpf$ on home(A(I)) begin
!hpf$ on home(A(I)) begin
     A(I) = C(I) * I + F(I,I)!hpf$ end on
!hpf$ end on
  end do
end do
!hpf$ independent
!hpf$ independent
  L2: do K=1,10
L2: do K=1,10
!hpf$ on home(D(K)) begin
!hpf$ on home(D(K)) begin
     D(K)=A(2*K)
D(K)=A(2*K)
!hpf$ end on
!hpf$ end on
  end do
end do
  end
end
                                                        !hpf$ independent
                                                          L1: do I=1,28
                                                        !hpf$ on home(T1(I)) begin
                                                             A(I)=C(I+1)*(I+1)+F(I+1,I)
                                                        !hpf$ end on
                                                           end do
インター インター・シーク こうしょう こうしょう こうしょう
                          A(\mathbf{I}-1)=C(\mathbf{I})*I+F(\mathbf{I},\mathbf{I}-1)D(2*K-1)=A(2*K-1)テンプレート
                                            HOME
                                                     I I+1
                                                    K (K+1)/2
                                                        !hpf$ independent
                                                          L2: do K=1,19,2
                                                        !hpf$ on home(T1(K)) begin
                                                             D(K)=A(K)!hpf$ end on
                                                           end do
                                                           end
```
# 新技術*(1)* 整列 正規化

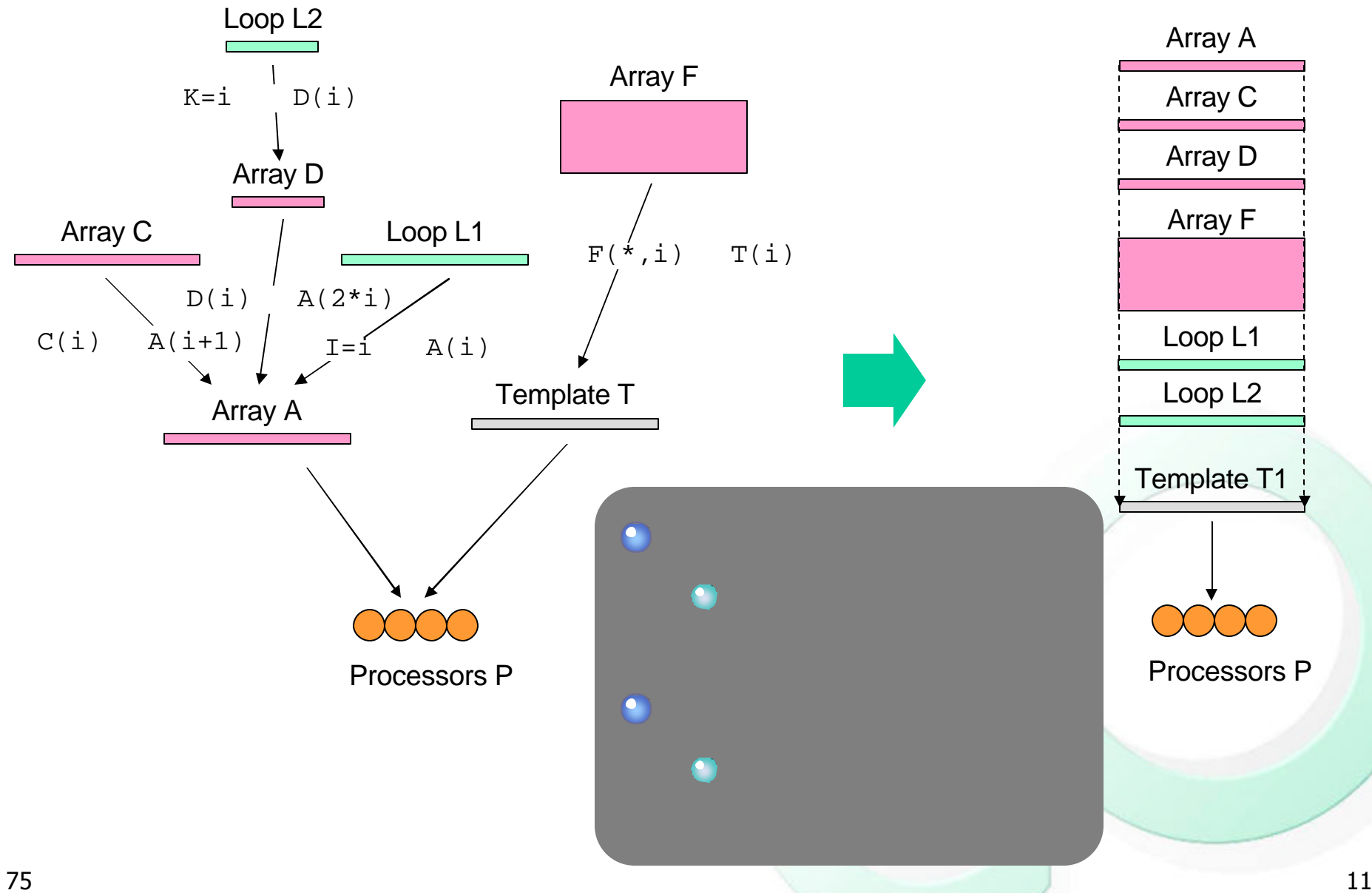

 $\bullet$ 

 $\blacksquare$ 

### $MPI$

### Cyclic

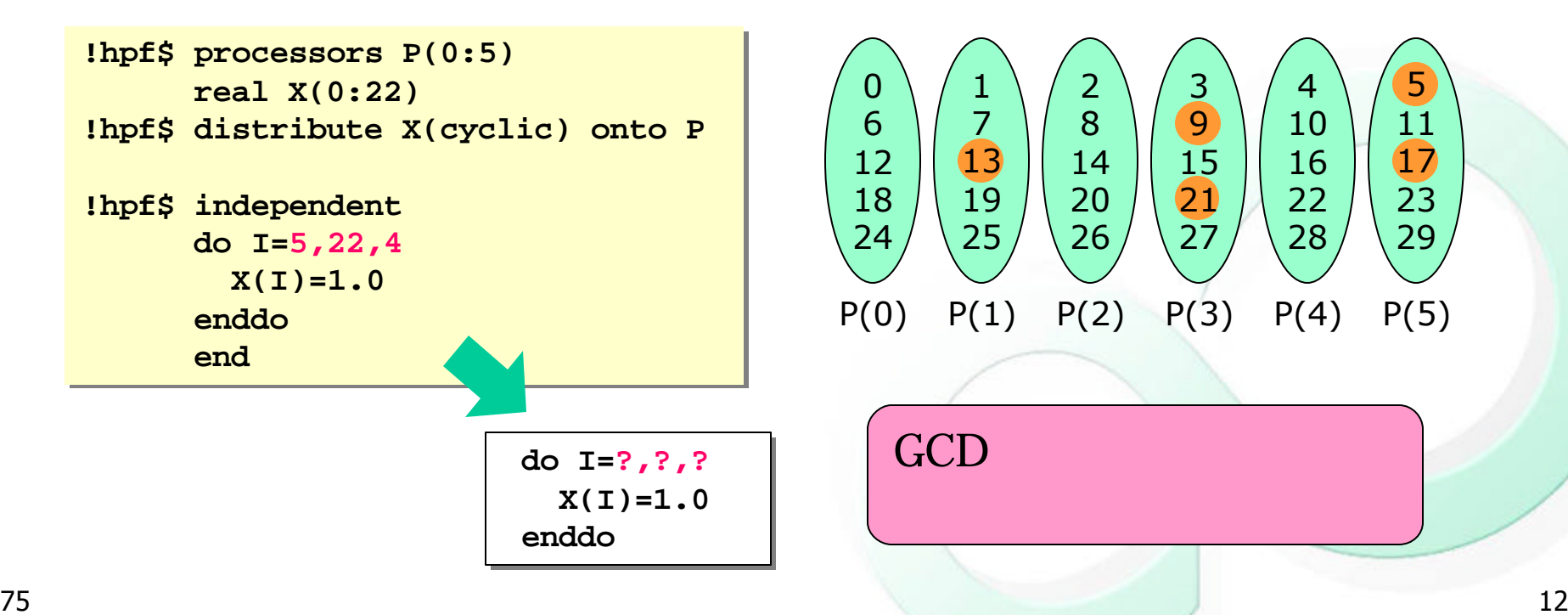

その 必要 ライブラリ コン イル

新技術*(2)* 翻訳時生成ライブラリ

 $P(5)$ 

 $P(4)$ 

## 新技術*(2)* 翻訳時生成ライブラリ

```
fhpf
```
実際

出力

```
IF ((org_cyclic_f(5,4,6,mod(ORG_RANK,6))).NE.-1) THEN
IF ((org_cyclic_f(5,4,6,mod(ORG_RANK,6))).NE.-1) THEN
              spmd_startX0 = (5+(org_cyclic_f(5,4,6,mod(ORG_RANK,6)))*4-(mod(O
spmd_startX0 = (5+(org_cyclic_f(5,4,6,mod(ORG_RANK,6)))*4-(mod(O
        &RG_RANK,6)))/6
&RG_RANK,6)))/6
          ELSE
ELSE
              spmd_startX0 = 2147483647
spmd_startX0 = 2147483647
          ENDIF 
ENDIF 
          spmd_endX0 = (28-(mod(ORG_RANK,6)))/6-1
spmd_endX0 = (28-(mod(ORG_RANK,6)))/6-1
          spmd_stepX0 = 4/(org_gcd_f(6,abs(4)))
spmd_stepX0 = 4/(org_gcd_f(6,abs(4)))
          DO i=spmd_startX0,spmd_endX0,spmd_stepX0
DO i=spmd_startX0,spmd_endX0,spmd_stepX0
              x(i) = 1.0e0
x(i) = 1.0e0
          ENDDO 
ENDDO 
          END
END
          FUNCTION org_cyclic_f(i1,i3,pnum,pno)
FUNCTION org_cyclic_f(i1,i3,pnum,pno)
          n_max = pnum/(org_gcd_f(pnum,abs(i3)))
n_max = pnum/(org_gcd_f(pnum,abs(i3)))
          END
END
          FUNCTION org_gcd_f(m,n)
FUNCTION org_gcd_f(m,n)
          m2 = m
m2 = m
          n2 = n
n2 = n
1000 CONTINUE
1000 CONTINUE
          k = mod(m2,n2)
k = mod(m2,n2)
          IF (k.NE.0) THEN
IF (k.NE.0) THEN
              m2 = n2
m2 = n2
              n2 = k
n2 = k
              GOTO 1000
GOTO 1000
          ENDIF 
ENDIF 
          org_gcd_f = n2
org_gcd_f = n2
          END
END
                                                                                                                            #1
                                                                                                                            #2
```
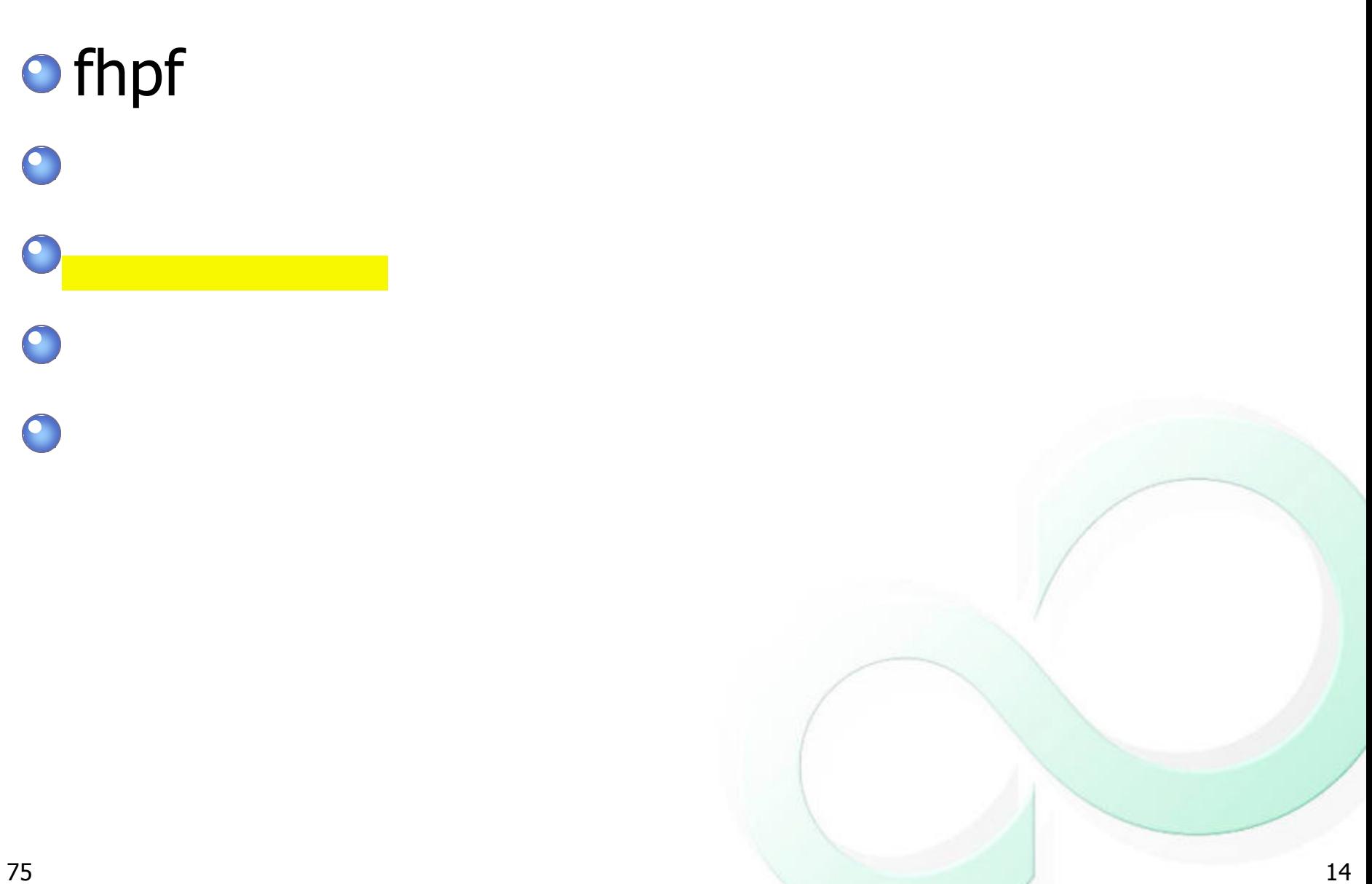

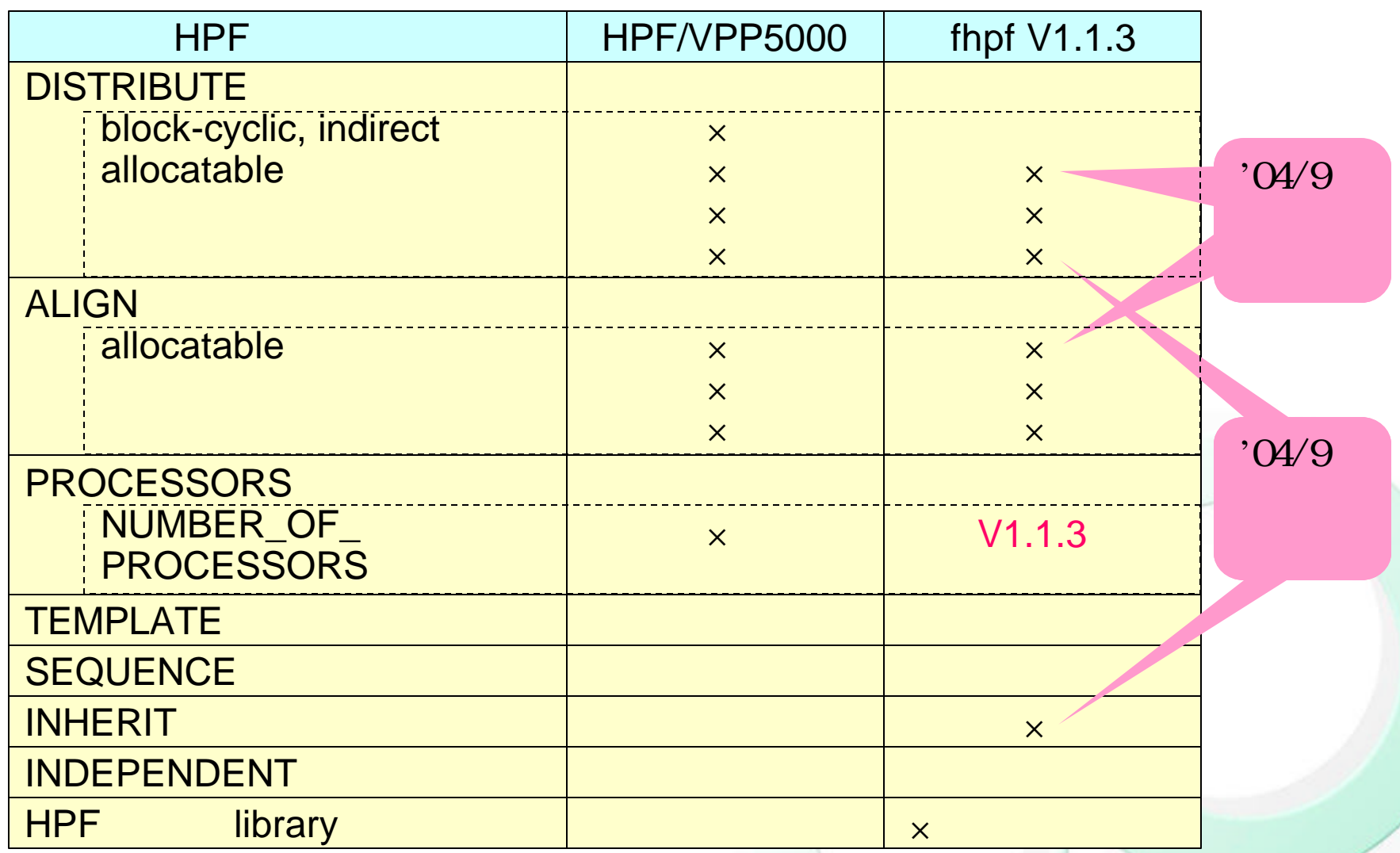

### *HPF*機能サポート範囲

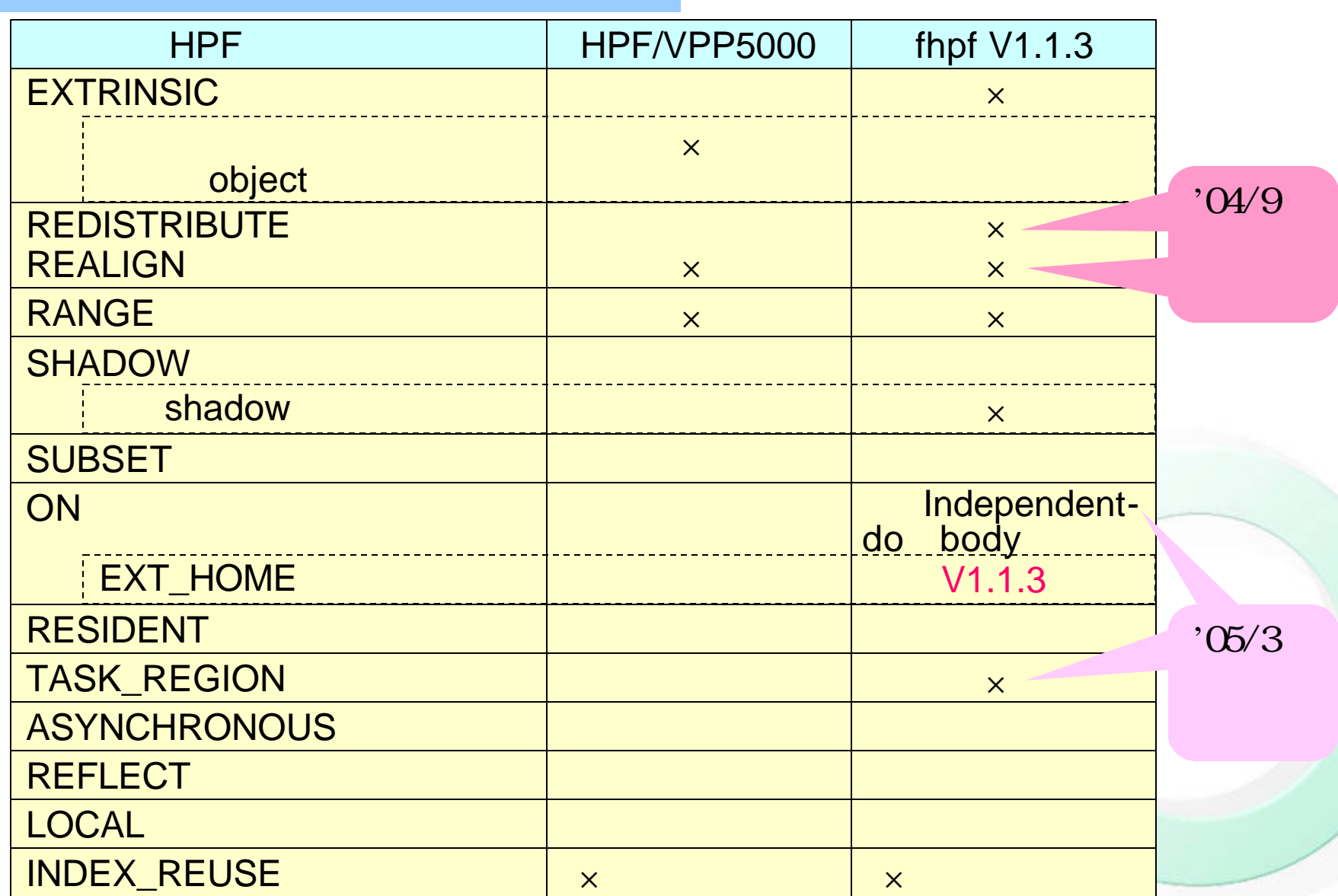

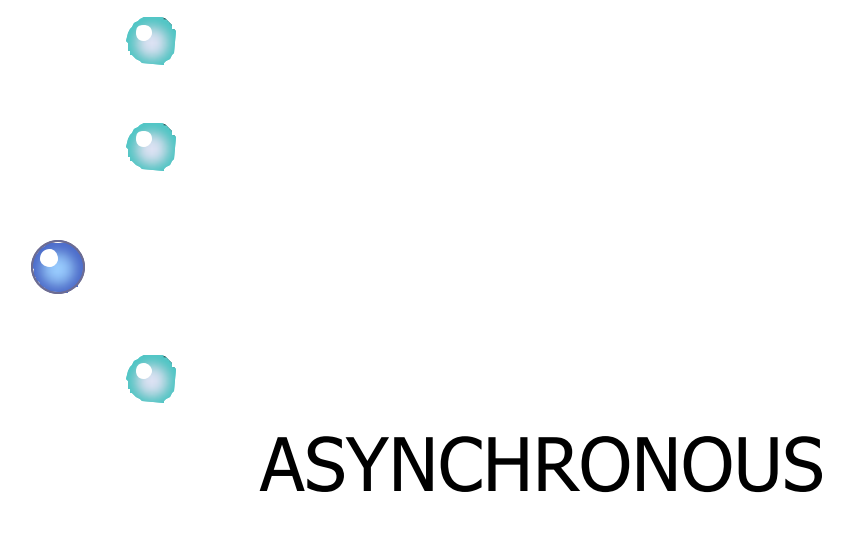

 $\bullet$ 

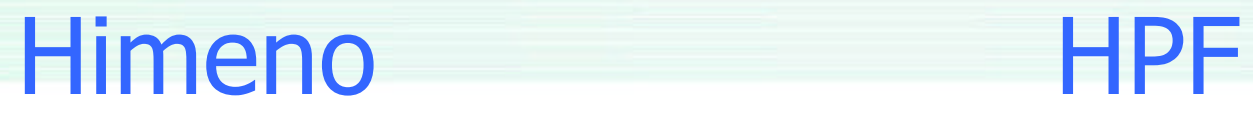

### *3* 作成

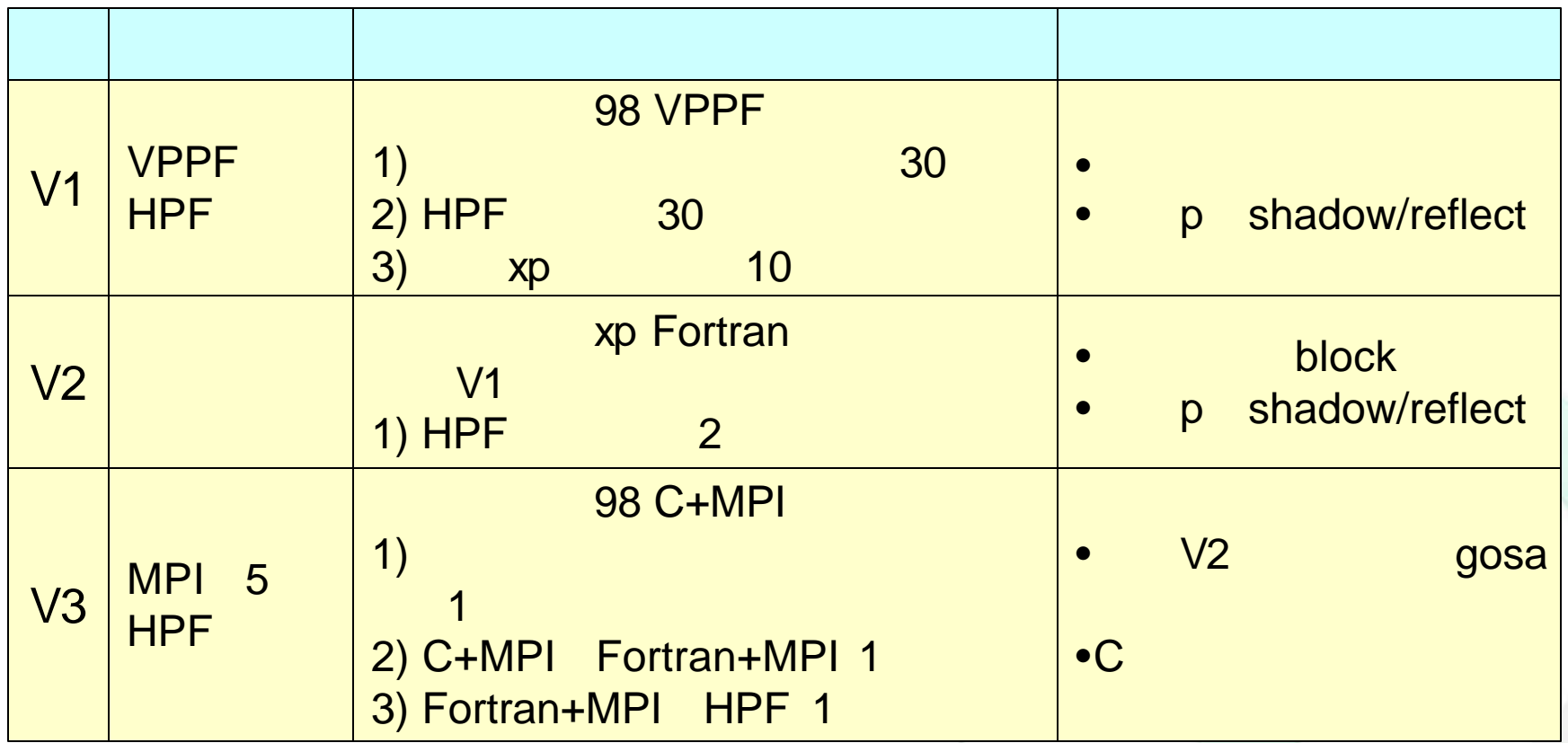

## 性能評価*(1) Himeno-M SMP*

HPF M PRIMEPOWER HPC2500 1.5GHz ( fhpf V1.1.3, Parallelnavi Fortran2.3, MPI 6.1

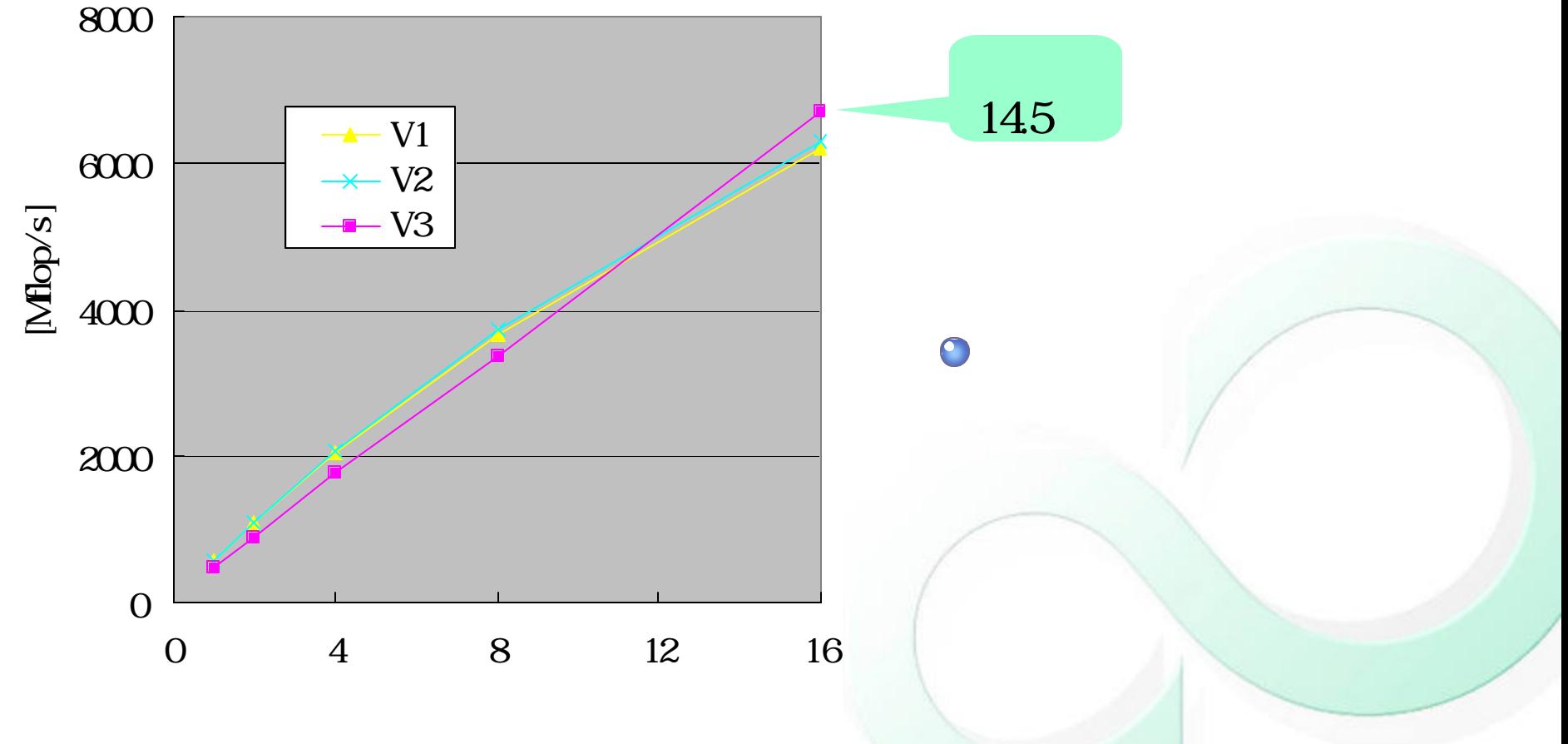

## 性能評価*(2) Himeno-L SMP*

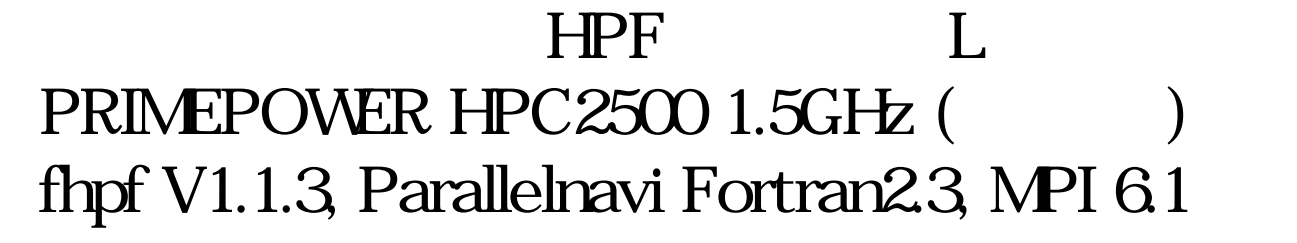

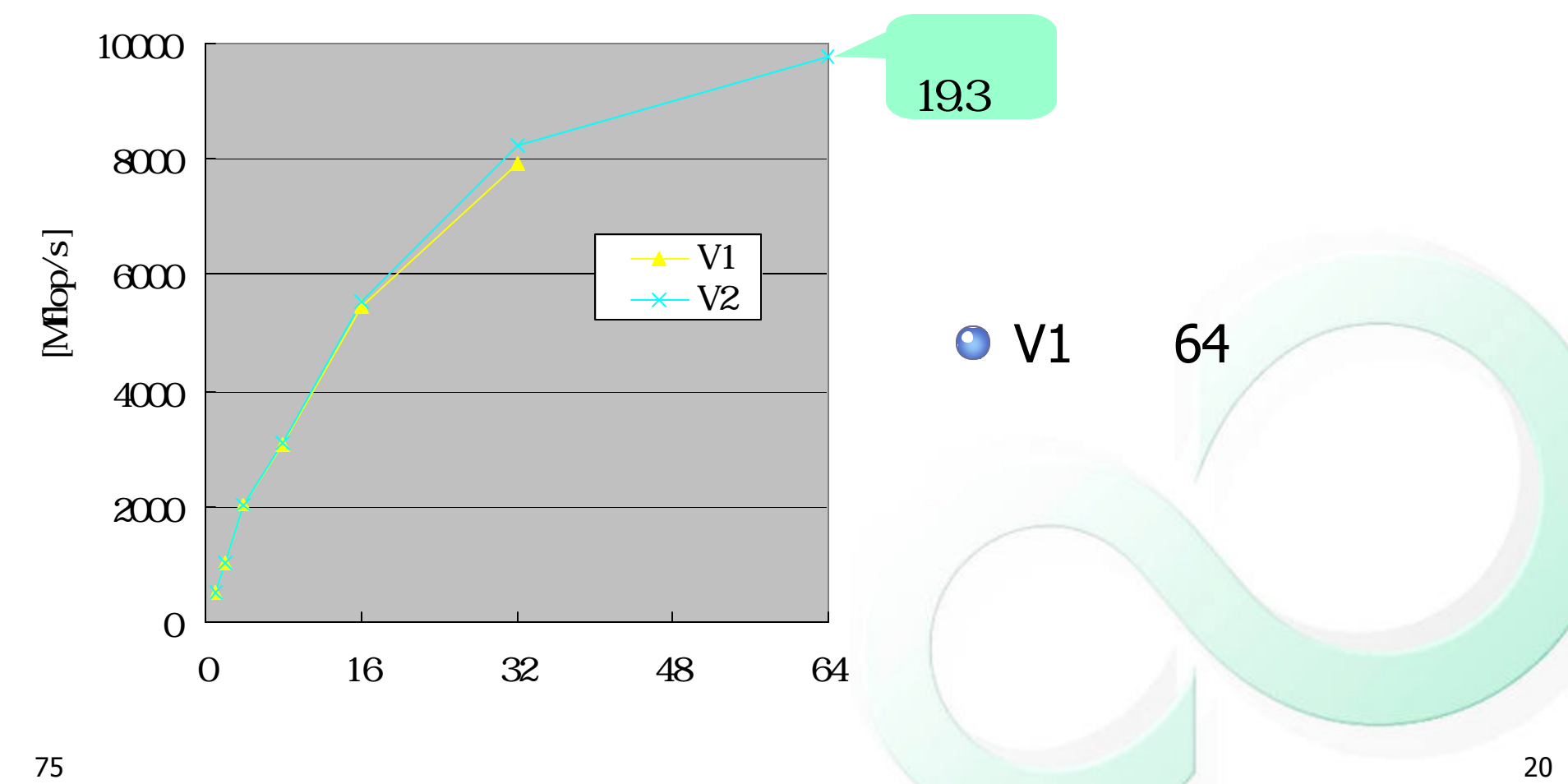

性能評価*(2) Himeno-L SMP*

静的 モリ使用量 比較

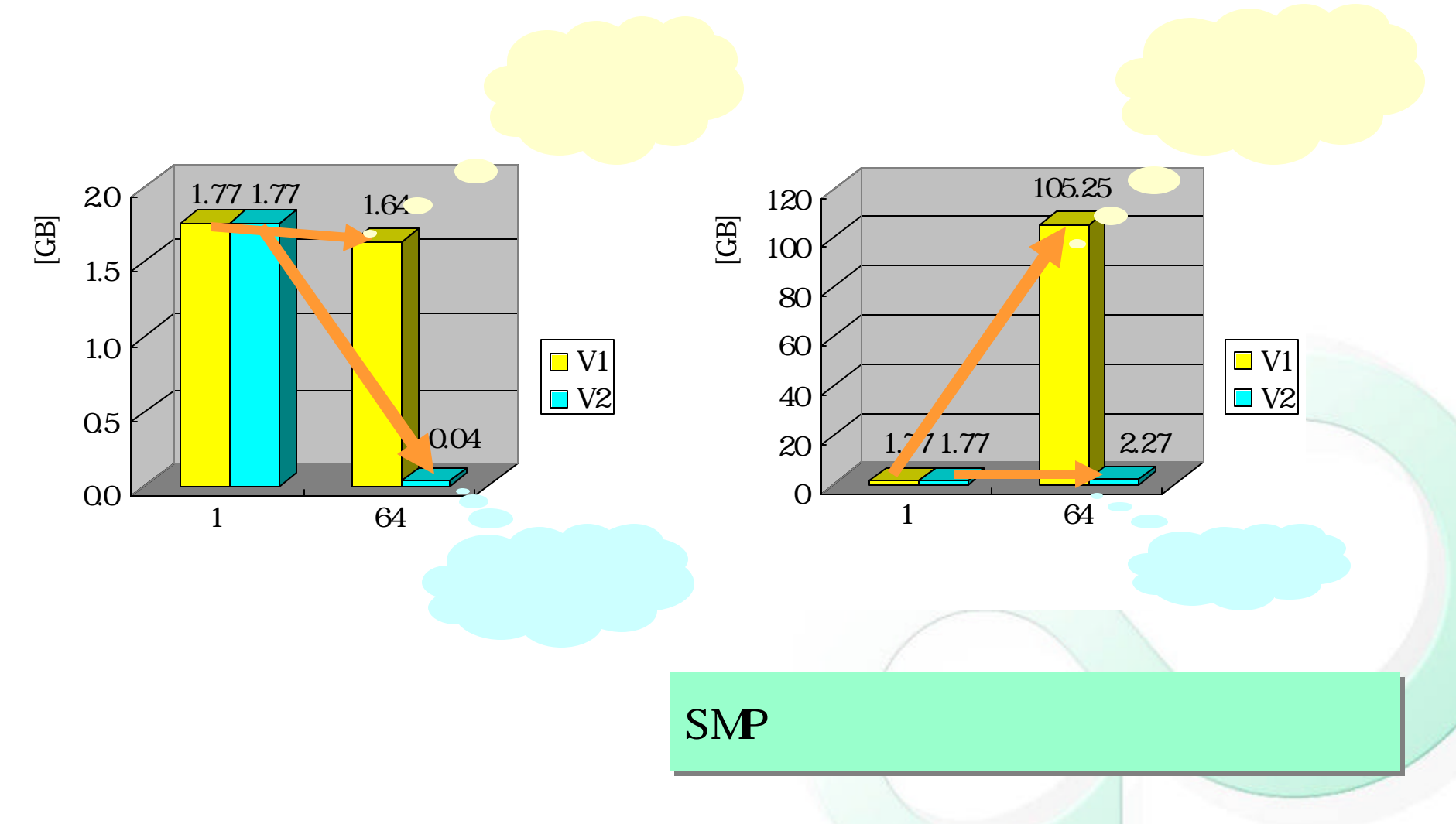

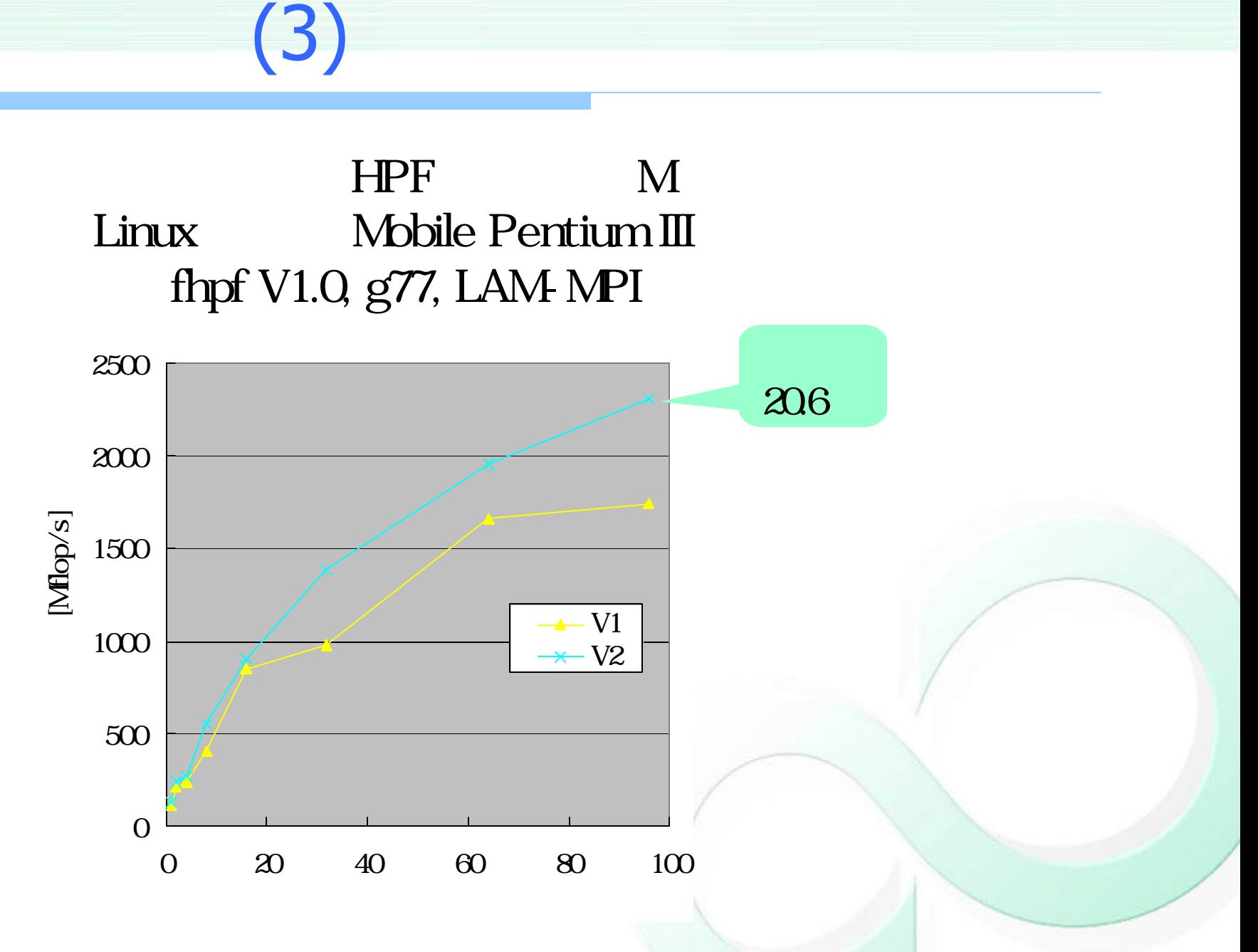

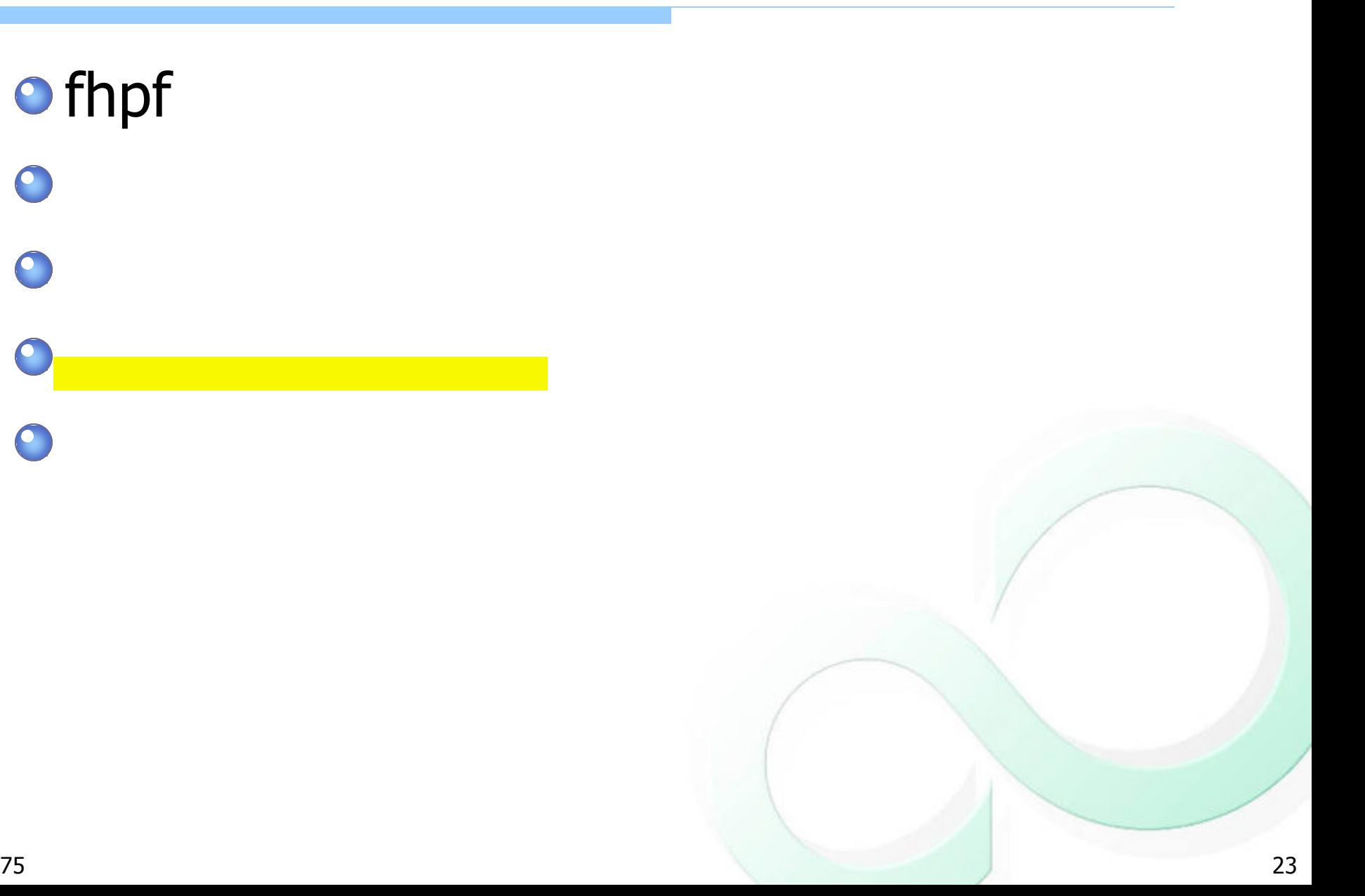

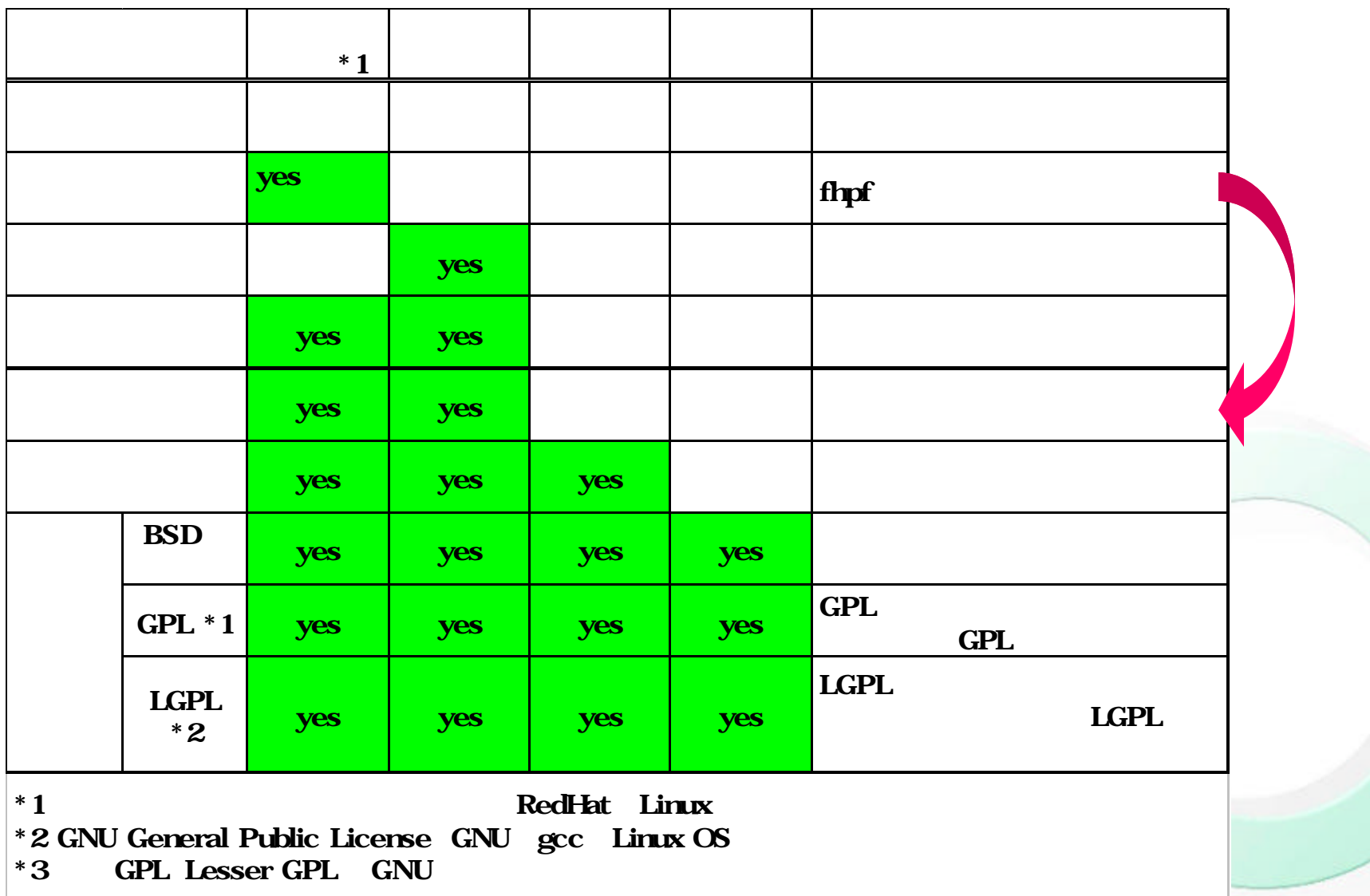

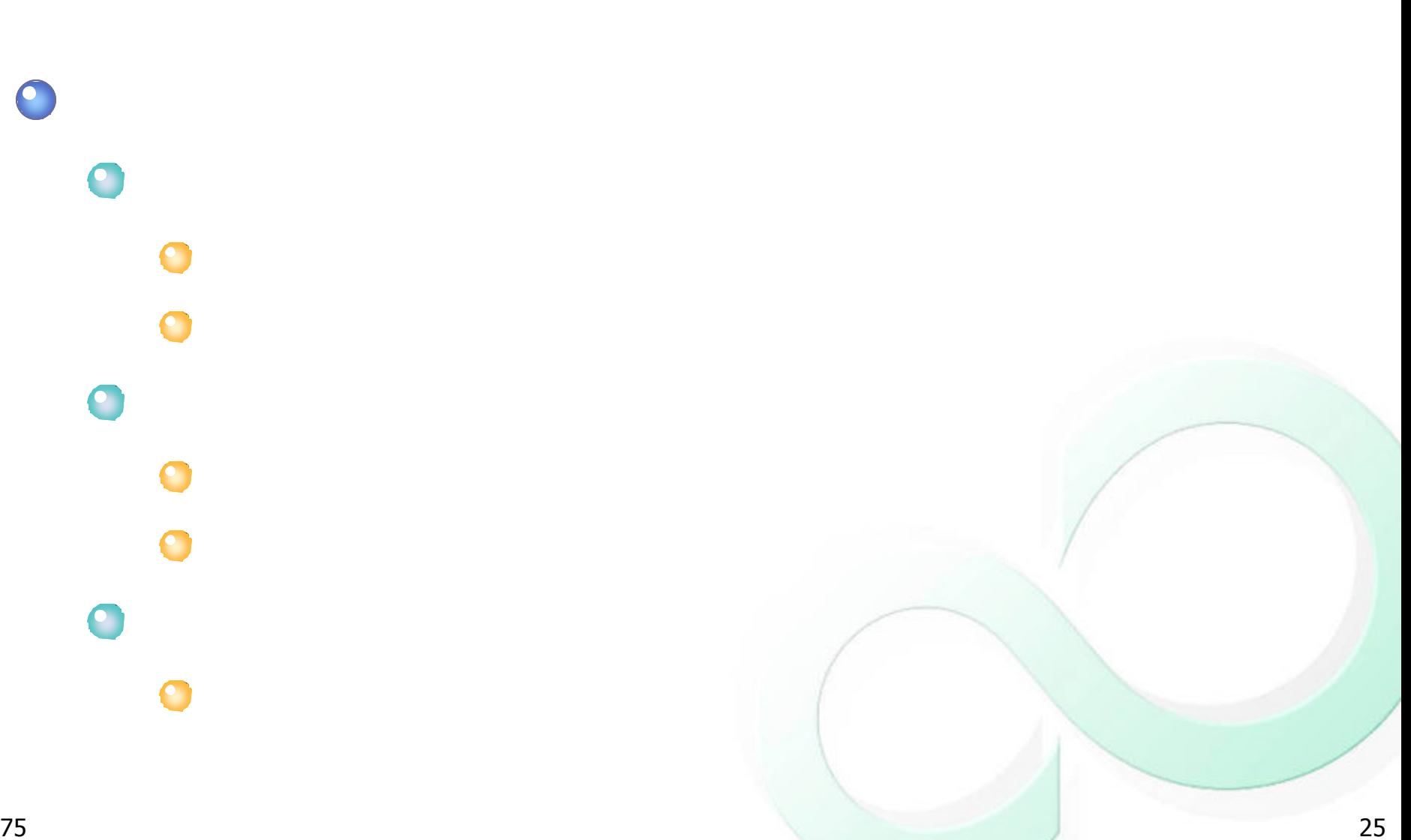

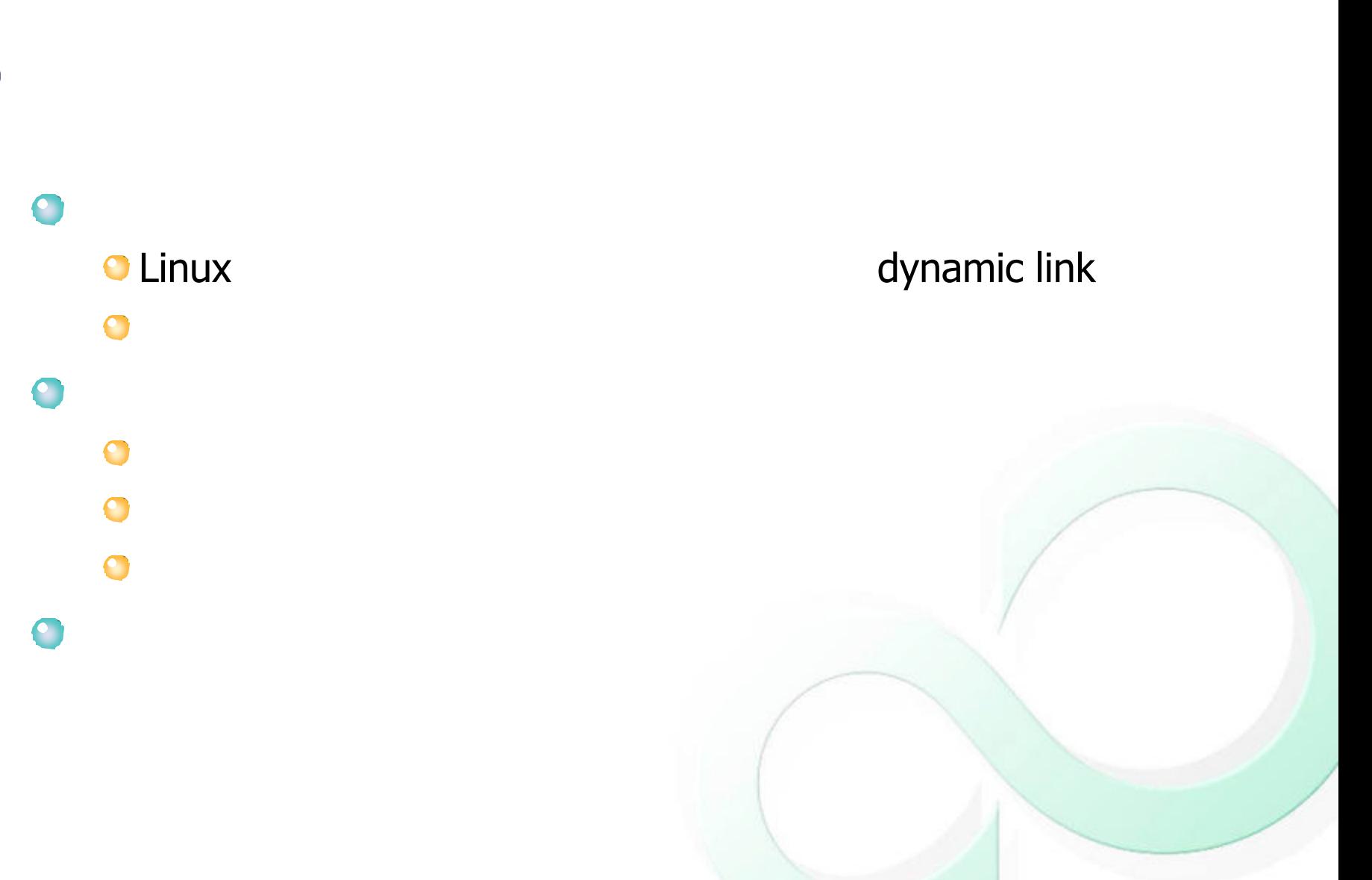

 $\bigcirc$ 

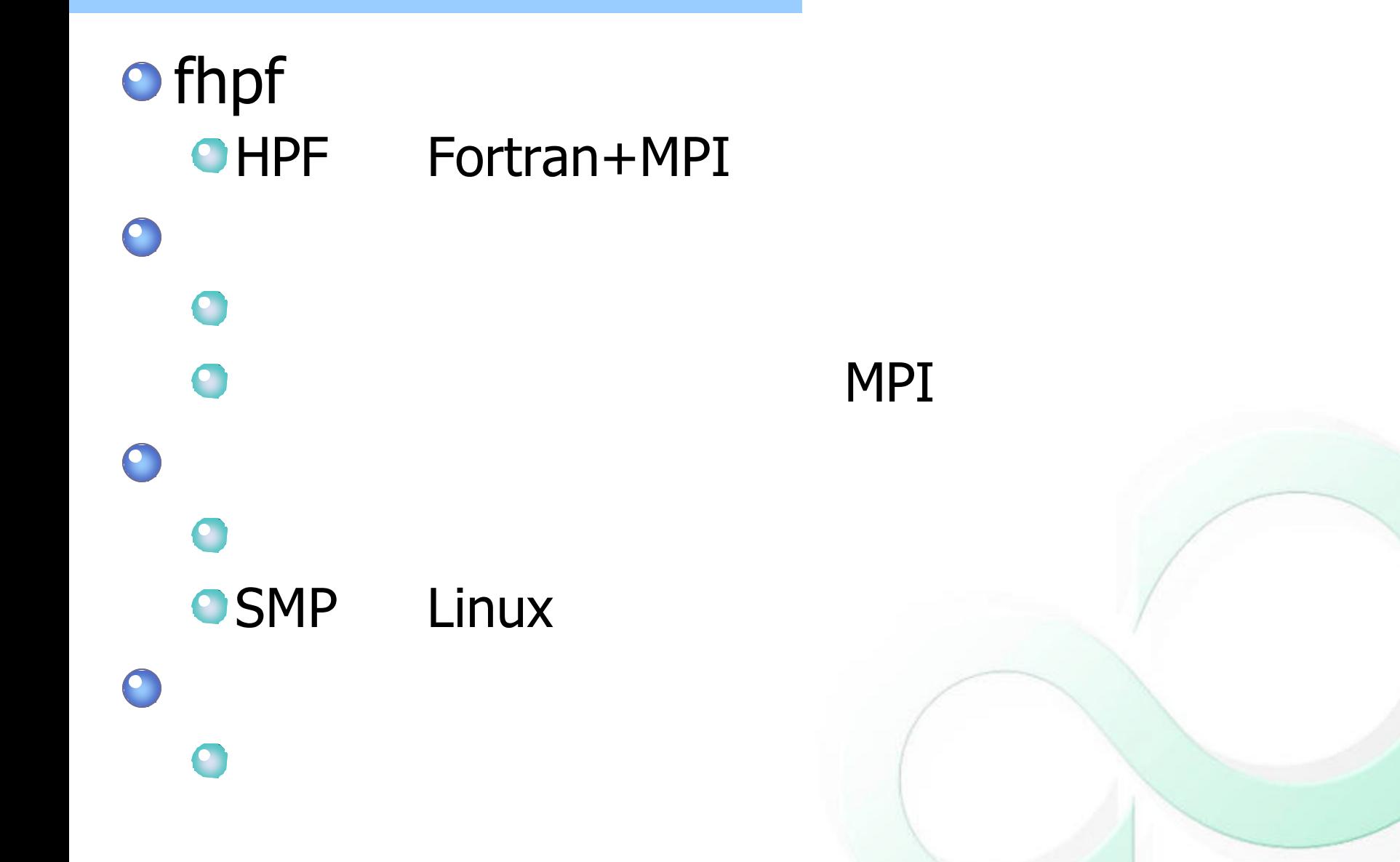

*Hidetoshi Iwashita, Kohichiro Hotta, Sachio Kamiya and Matthijs van Waveren. Toward a Lightweight HPF Compiler, HiWEP2002 in The 4th International Symposium on High Performance Computing (ISHPC), May 2002.*

中田育男、「コン イラ 構成 最適化」。朝倉書店 *(1999)*

- 姫野ベンチ *(http://w3cic.riken.go.jp/HPC/HimenoBMT/index.html)*
- *GNU's Not Unix! - GNU*プロジェクト フリ ソフト ェア財団 *(FSF) (http://www.gnu.org/home.ja.html)*

*(http://www.post1.com/home/hiyori13/freeware/halloween.html)* [5] Jan Sandred 」。オーム *(2001)*